# Product Enhancement Document Xerox® AltaLink® B/C80XX Series Multifunction Printers Firmware Version 101.xxx.019.20200 (ESTAR)

### RELEASE DATE October 29, 2019 and the control of the control of the control of the control of the control of the control of the control of the control of the control of the control of the control of the control of the cont

This version is based on the content and features that were present in version 101.xxx.008.27400 released Nov 2018. If your device is currently on a release greater than 101.xxx.008.27400, do not install version 101.xxx.019.20200. Please contact customer support for recommendations.

## Software Release Details

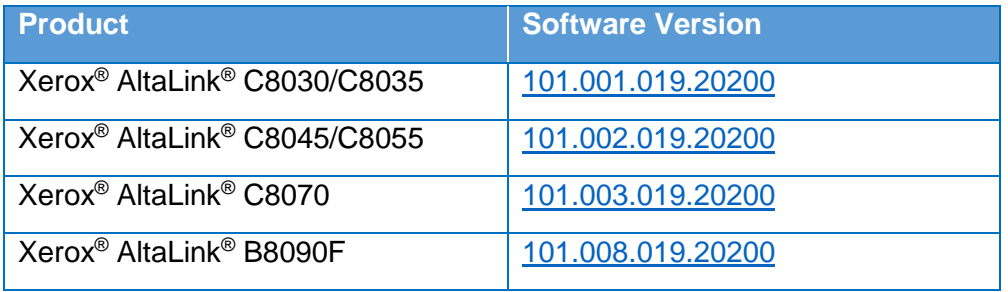

### **I. Fixes/Features new in this release**

• Updates to comply with 2020 California Password law (SB-327).

This software release supports the California password law SB-327 effective January 1, 2020. Upgrading existing devices to this release will have no impact on the default administrator password. In the event a Reset to Factory Defaults operation is performed on a device after installing this release, the changes incorporated to support SB-327 will become effective, and the default administrator password for the device will be the device serial number. This is a case sensitive password.

• Energy Star 3.0 Support

Energy Star -This software release ensures our products will continue to meet Energy Star. Energy Star 3.0 means more stringent power efficiency and conservation requirements and is going into effect October 2019. This software release provides the necessary updates to meet these new specifications.

• Security Updates

## **II. Installation Notes**

Install instructions are included in the zip file containing firmware. Unzip and download before attempting to install the firmware